# **Inventory Manager Crack Download (Final 2022)**

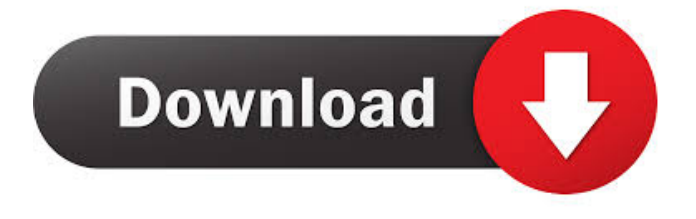

### **Inventory Manager Crack Keygen Full Version [Mac/Win]**

This is a time module, with its own alarms, job scheduling and reporting functions. It also allows you to check the time display status of all shelves in the warehouse, including the time display on the warehouse front desk. In addition, you can also schedule and/or execute any kinds of jobs at any time you want to. You may want to know more about this module by visiting the following pages: (1) All schedules are saved as a list of Jobs to be executed at the selected times. (2) Tasks can be assigned to any number of schedule dates. (3) All the jobs can be reported or sent to the customer or the supplier automatically. (4) Reports can be generated to display the time and status of all activities and schedules in each warehouse. (5) A job can be scheduled on the timeline of the warehouse front desk display. (6) All records are stored in the Oracle Database. (7) The main functions of the module are as follows: (1) All time display functions. (2) The "default time" function of this module is to set the current time to all the shelves of the warehouse. The time on the warehouse front desk display is always updated. (3) The report function. (4) The alarm function. Time Display Functions: The Time Display Functions of the module includes the following: (1) Display the time. (2) Display the time of all shelves. (3) Display the time of all shelves of the warehouse. (4) Display the time of the warehouse front desk. Time Display Functions for Shelves: (1) The time is displayed on all shelves automatically. (2) The time display is set in the settings of each shelf individually. (3) The function can be used to set the time display on a shelf. (4) The display of the time can be set in the settings of each shelf. (5) The display of the time can be set for each shelf. (6) The function can be used to set the time display for each shelf. (7) The display of the time can be set for each shelf. (8) The display of the time can be set for each shelf. Time Display Functions of the Warehouse

#### **Inventory Manager (LifeTime) Activation Code**

This software is designed as a tool to work with applications that are based on EIA standards. KeyMACRO is made to convert virtual keyboards into 3rd party software keyboards. Let's take a look at the features and the benefits of this application: \* Multiple layouts of keyboards are included. \* Multiple keyboard themes are included. \* The list of themes can be changed to: \* Arabic \* English \* French \* German \* Greek \* Spanish \* Italian \* Japanese \* Simplified Chinese \* Traditional Chinese \* Russian \* Spanish International \* Norwegian \* Swedish \* Dutch \* Finish \* Spanish (Spain) \* Hebrew \* French (France) \* Dutch (Netherlands) \*

Finnish \* Hungarian \* Polish \* Romanian \* Romanian (Romania) \* Polish (Poland) \* Czech \* Slovenian \* Hungarian (Hungary) \* Bulgarian \* Greek (Greece) \* Serbian \* Croatian \* Slovenian \* Slovak \* Ukrainian \* Romanian (Romania) \* Serbian \* Czech \* Croatian \* Slovenian \* Romanian (Romania) \* Serbian \* Czech \* Slovak \* Ukrainian \* Polish (Poland) \* Hungarian \* Polish \* Czech \* Slovak \* Ukrainian \* Bulgarian \* Italian \* German \* Greek \* French \* Spanish \* Norwegian \* Swedish \* Finnish \* Dutch \* French (France) \* German (Germany) \* Spanish (Spain) \* Polish (Poland) \* Czech (Czech Republic) \* Slovak (Slovakia) \* Croatian (Croatia) \* Slovenian (Slovenia) \* Romanian (Romania) \* Bulgarian (Bulgaria) \* Ukrainian (Ukraine) \* Greek (Greece) \* Serbian (Serbia) \* Croatian (Croatia) \* Slovenian (Slovenia) \* Slovak (Slovakia) \* Romanian (Romania) \* Serbian (Serbia) \* Czech (Czech Republic) \* Slovenian (Slovenia) \* Romanian (Romania) \* Bulgarian (Bulgaria) \* Croatian (Croatia) \* Slovak (Slovakia) \* Ukrainian (Ukraine) \* Polish 81e310abbf

## **Inventory Manager With Keygen**

"Using a beautifully colored interface, Inventory Manager will help you to store all of your inventory data, quickly and easily." "Inventory Manager is a straightforward and straightforward software program designed to help you quickly create an useful database of items." "Intuitive and easy to operate graphic user interface" "The main window of the application is constituted of only a few buttons that summarize the entire functionality of Inventory Manager." "Once a specific action has been selected, a new window is opened, allowing you to access the in-depth features for the selected function." "Easily create a database of items" "The application allows you to quickly add new items with custom names to your list, as well as to add a description to each item." "For easily finding the database items, they are assigned a number in the list, although a search function would have been a better way to go for when you need to quickly find an item contained in a database." "A selected item from the list can easily be edited, by changing the name or the previous description." "The list of items can be exported to an Excel spreadsheet, and it can also be printed, for easily accessing it without technology." "Barcode support for your items" "For an even quicker checking in or out process, the application provides you with the tools to identify your items by their barcode numbers" "For each item, you can add its respective serial number, model number or even the cash cost, as well as an image and a description." About this release: Inventory Manager is a simple and straightforward software program designed to help you quickly create an useful database of items. Intuitive and easy to operate graphic user interface In order to be a lightweight application, Inventory Manager comes in a basic interface with beautifully colored icons that allow you to easily find and access the features you require. The main window of the application is constituted of only a few buttons that summarize the entire functionality of Inventory Manager. Once a specific action has been selected, a new window is opened, allowing you to access the in-depth features for the selected function. Easily create a database of items The application allows you to quickly add new items with custom names to your list, as well as to add a description to

## **What's New In?**

Inventory Manager is a comprehensive and lightweight software that provides users with a simple means of managing and organizing products, clients, bills and payments. By using Inventory Manager you have the possibility to create an unlimited number of shops and simultaneously manage multiple shops at a time. With its intuitive interface, the aforementioned application enables you to generate various reports, track the monthly balance and manage the current stock for each product. Installation: 1. Download all the files you need to install the program 2. Extract the contents of the archive 3. Launch the installation program 4. Follow the installation wizard 5. Enjoy the software License: Inventory Manager is freeware (without warranty). However, if you wish to remove the links from the Software Developer's website, you need to contact the webmaster. Algebraic notation Algebraic notation is a notation for groups, rings, semigroups, and vector spaces, or modules over a ring. It is based on the properties of the corresponding object, and its proof theory is algebraic in nature. Algebraic notation for groups is known as the identity calculus. The two most common notations are plain group notation and group-ring notation. Group-ring notation Group-ring notation for a group G is characterized by the fact that the group operation is written multiplicatively, so that the symbol denotes the product of two elements g and h of G. For example, the group G of order is written G  $(a, b, c, d, e, f)$  in this notation. A natural operation of addition is defined on G, by the rule:. For example, since G has an identity element, the addition identity element e can be written. To use this notation in a statement, a proposition or a proof, the first element is written as a lowercase letter with a subscript, and the rest are denoted by greek lowercase letters. For example, g denotes the identity element in G, and. Groups with an operation with multiple arguments, such as the group of matrix inverses, need to be specified more clearly. One convention is to use the letters A, B, C, and D for arguments, with the first element in the argument repeated as many times as necessary. For example, in the group of invertible matrices with complex numbers as coefficients, the matrix A2 denotes. Group-ring notation Group-ring notation for a group G is also called the identity calculus, since it is essentially based on the properties of the identity element. The fact that the inverse of a group element is the same as its group inverse has a number of important consequences. For example, if A is a -bymatrix with complex numbers as its entries, then the matrix has the properties that its determinant is, its inverse is.

# **System Requirements:**

- Minimum: OS: Windows XP SP3 Software: Malwarebytes Anti-Malware 3.0 SEEMS: INSTALL: 1. Open the Group Policy editor. 2. Create a new policy named "No Internet Access" or "Block Internet Access". 3. Change the setting from "Reject" to "Allow". 4. Reboot the computer. NOOB RULES: 1. NOOB WAY

Related links:

<http://www.male-blog.com/wp-content/uploads/2022/06/bernpapa.pdf> [https://bluesteel.ie/wp-content/uploads/2022/06/Assembly\\_Info.pdf](https://bluesteel.ie/wp-content/uploads/2022/06/Assembly_Info.pdf) <https://zindgilife.xyz/wp-content/uploads/2022/06/leoninoc.pdf> [https://super-sketchy.com/wp-content/uploads/2022/06/Sandcastle\\_Help\\_File\\_Builder.pdf](https://super-sketchy.com/wp-content/uploads/2022/06/Sandcastle_Help_File_Builder.pdf) [https://loquatics.com/wp-content/uploads/2022/06/Human\\_Resources\\_Timesheet\\_and\\_Expenses.pdf](https://loquatics.com/wp-content/uploads/2022/06/Human_Resources_Timesheet_and_Expenses.pdf) <https://unsk186.ru/wp-content/uploads/birdemm.pdf> <https://kiralikofis.com/wp-content/uploads/2022/06/FastMaint.pdf> [https://bitcointrading.se/opsydywh/2022/06/Wifi\\_Card\\_Manager.pdf](https://bitcointrading.se/opsydywh/2022/06/Wifi_Card_Manager.pdf) [https://lauxanh.live/wp-content/uploads/2022/06/Earthlike\\_Screensaver.pdf](https://lauxanh.live/wp-content/uploads/2022/06/Earthlike_Screensaver.pdf) <https://fundafricainc.com/wp-content/uploads/2022/06/wylquam.pdf>